## **invis-Classic zu invis-AD**

An dieser Stelle sollte von vorne herein klar sein, dass es kein direktes Upgrade von einem invis-Classic auf einen invis-AD gibt und geben kann. Es gibt aber eine Reihe von Möglichkeiten Daten aus einer alten in eine neue Installation zu migrieren.

From: <https://wiki.invis-server.org/>- **invis-server.org**

Permanent link: **[https://wiki.invis-server.org/doku.php?id=invis\\_server\\_wiki:upgrade:classic-to-ad&rev=1493546132](https://wiki.invis-server.org/doku.php?id=invis_server_wiki:upgrade:classic-to-ad&rev=1493546132)**

Last update: **2017/04/30 09:55**

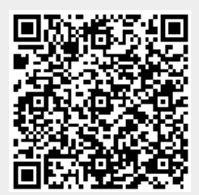